Zadanie (windows server 2008 r2)

Założenia:

1.Do realizacji zadania należy użyć 2 maszyn wirtualnych (ws2003 – SERWER – uruchomionej z punktu kontrolnego DOMENA; w7 – KLIENT – uruchomionej z punktu kontrolnego START)

2.Wyniki prac należy dokumentować w pliku (doc/PDF) za pomocą printScreen'ów ułożonych w taki sposób, że dane zdjęcia obrazujące realizacje określonego zadania poprzedzone są nagłówkiem z opisem dotyczącym realizacji konkretnego zadania (numer zadania i co robimy).

3.Plik ma być oddany w wyznaczonym czasie i nazwany imieniem i nazwiskiem osoby oddającej.

UWAGA: ilość printScreen'ów ma być tak dobrana by jasno było widać realizację danego zadania ze wszystkimi aspektami konfiguracyjnymi. Z ilością nie należy przesadzać.

ZADANIE 1. Skonfigurować KLIENTA tak by uzyskiwał IP w sieci LAN automatycznie i dodać KLIENTA do domeny.

ZADANIE 2. Dodać w domenie konta użytkowników zorganizowane w ramach poniżej przedstawionej struktury:

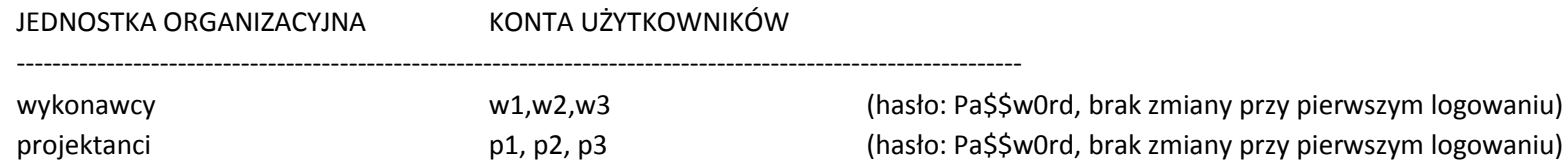

ZADANIE 3. Utworzyć na serwerze katalog C:\PROJEKTY, zapewnić odpowiedni poziom dostępu do niego na poziomie lokalnym i sieciowym oraz udostępnić pod nazwą udziału PROJ.

Poziom lokalny - użytkownicy: p1,p2,p3 – modyfikacja; w1,w2,w3 – odczyt; Poziom sieciowy – w1,w2,w3 – odczyt; p1,p2,p3 – zapis;

ZADANIE 4. Utworzyć na serwerze katalog C:\GOTOWE, zapewnić odpowiedni poziom dostępu do niego na poziomie lokalnym i sieciowym oraz udostępnić pod nazwą udziału GOT.

Poziom lokalny - użytkownicy: p1, p2, p3, w2, w3 – odczyt; w1 – modyfikacja; Poziom sieciowy – w1– zapis; p1,p2,p3,w2,w3 – odczyt;

ZADANIE 5. Za pomocą mechanizmu GPO na serwerze skonfigurować automatyczne mapowanie zasobów GOT i PROJ na kontach użytkowników p1,p2,p3,w1,w2,w3 w trakcie logowania.

Zadanie 6. Za pomocą GPO na serwerze wymusić zmianę hasła co 15 dni z pamięcią 2 ostatnich haseł.